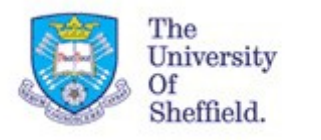

#### Analysing Temporally Annotated Corpora with CAVaT

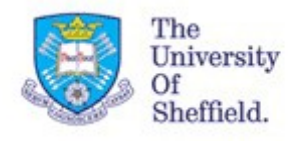

## Temporal Annotation

#### What to annotate?

- Events and time expressions (intervals)
- Temporal, aspectual and subordinate links between intervals
- Signals that indicate recurrence or temporal ordering

TimeML is a formal specification for annotating these kinds of entity

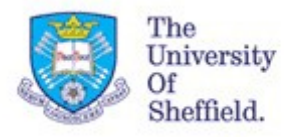

## Surveying temporally annotated corpora

To learn about how time is expressed in English, we can examine a temporally annotated corpus – **TimeBank** 

At a high level, we can gather TimeML tag and attribute frequency distributions

Basic tools to do this quickly - sed/awk/grep

These quickly become awkward and prone to human error

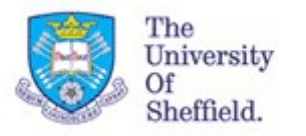

### Surveying temporally annotated corpora

To see the distribution of PoS type in a TimeML corpus:

```
$ grep h MAKEI ~/corpora/timebank_1_2/data/timeml/* | sed 
's/>/>\n/g' | grep MAKEI | sed 's/ /\n/g' | grep pos= | sed 
's/\/>//' | sort | uniq -c
```
266 pos="ADJECTIVE"

2225 pos="NOUN"

- 299 pos="OTHER"
	- 28 pos="PREPOSITION"

5122 pos="VERB"

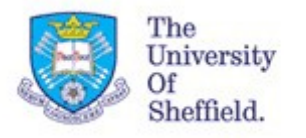

## Surveying temporally annotated corpora

Solution: Parse TimeML corpus and load it into a database

Query the database with SQL

• Much easier than complex command lines!

Often we want specially-formatted output (LaTeX tables)

There is a core set of queries that are very similar and are used very frequently

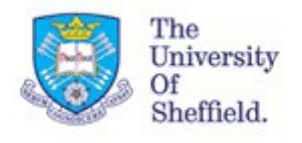

## The CAVaT prompt

#### **cavat>**

- Readline-based interface
- Flexible PyParsing grammar
- Query specification is kept close to natural-language
- Online help available for most commands
- Multiple output formats:
- $\cdot$  LaTeX
- CSV
- screen

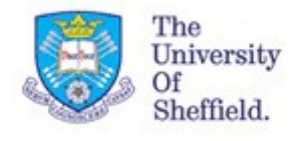

## The CAVaT prompt

#### To see the distribution of PoS type in a TimeML corpus:

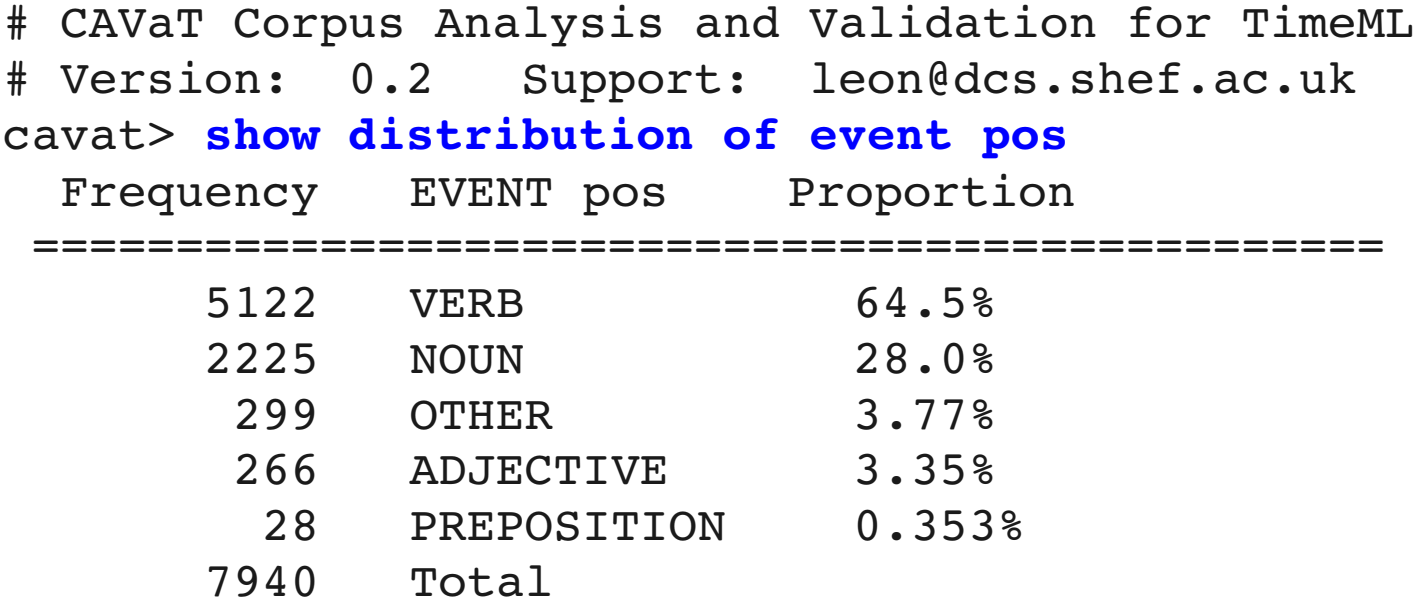

#### If we're writing a report, we can just enter:

cavat> **show distribution of event pos as latex**

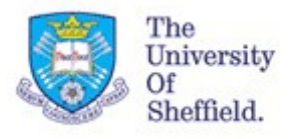

### Problems in existing TimeML corpora

In earlier research, we found some issues with TimeBank:

- Building a TLINK relType classifier, we found events that were ordered as being after themselves (odd).
- TLINKs introduced via temporal closure sometimes conflicted with initial annotations

To help TimeML annotators spot these errors in future, CAVaT includes validation checks.

CAVaT checks are modular and can be authored with only knowledge of the database schema.

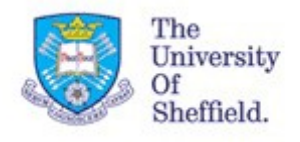

# Looped TLINK check

When both arguments of a TLINK reference the same event instance.

- From wsj\_0586.tml:
- <TLINK lid="l192" relType="BEFORE"
- eventInstanceID="ei1404"
- relatedToEventInstance="ei1404"/>
- For simultaneous or identity relations, the link is redundant;
- If the relation type is anything else, it is erroneous.

Give a warning if a TLINK links two different instances of the same event

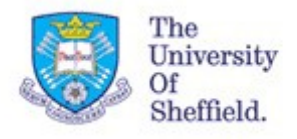

## Looped TLINK check

Example output:

cavat> **check tlink\_loop in all** # TLINK loop checker v1 loaded # Checking wsj\_0736.tml (id 4) TLINK ID l48 loops directly (instanceID match), type IDENTITY, event ei316 / ei316

# Checking APW19980227.0494.tml (id 38)

TLINK ID l61 loops directly (instanceID match), type AFTER, event ei2338 / ei2338

# Checking ABC19980304.1830.1636.tml (id 165) TLINK ID l23 may be a loop (eventID match), type INCLUDES, event ei286 / ei288 - check document manually

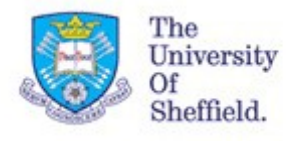

## Consistency check

The temporal links, events and timexes in a document can be though of edges and nodes in a temporal graph.

Not all temporal graphs are consistent; for example,

- **A** before **B**
- **B** before **C**
- **C** before **A**

CAVaT includes an agenda-based temporal consistency check, which first converts intervals to pairs of points, and then attempts to perform a closure.

Conflicting information indicates an inconsistency.

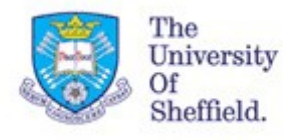

### Consistency check

#### cavat> **check consistent in all**

- # Temporal graph consistency checker v1 loaded
- # Checking wsj\_0927.tml (id 3)

```
! Inconsistent closure - could not assert (ei2415 2 <
ei2414_1)
```
# Checking wsj\_0778.tml (id 7)

```
! Inconsistent closure - could not assert (ei2090 2 <
ei1988_2)
```

```
# Checking wsj 0762.tml (id 10)
```

```
! Inconsistent closure - could not assert (ei2005 2 <
ei2003_2)
```
...

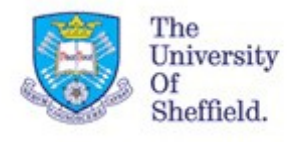

#### Advanced uses

**Orphan detection** finds elements not linked to the rest of the document.

- Helps avoid incomplete annotation
- Events or timexes not linked at all
- Uninstantiated events
- Instances of non-existent events
- Signals not referenced by a TLINK or event instance

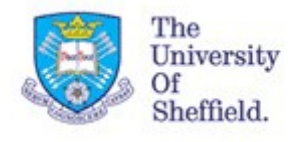

Advanced uses

## **Subgraph identification**:

- A document may have multiple independent temporal subgraphs
- Identify subgraph sizes and count
- Report on how well a document is linked overall with an entropy-based measure

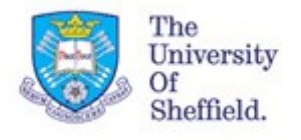

#### Advanced uses

```
cavat> check split_graph in wsj_0132.tml
# Split graph detection v1 loaded
# Checking wsj 0132.tml (id 1)
Subgraphs found: 3 - composed of 28 nodes and linked by 25
TLINKS.
Isolated subgraphs, that contain just one TLINK: 2  
(making up 66.7% of all subgraphs / consuming 14.3% of all 
nodes / described by 8.0% of all TLINKs);
Mean graph size 9.3 nodes; largest subgraph (size 24) has 
85.7% of all nodes.
Entropy of subgraph sizes:  0.15279294609
        2 nodes: ( 2) ..
      24 nodes: ( 1) .
```
TLINK loops manifest as single-node subgraphs

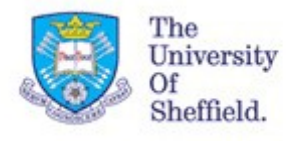

#### Future work

Extensions to query syntax

- "save" keyword to dump results to a file
- "signalled" keyword for elements that link to a signal

Extra checks

- S2T verification
- Ensure SLINKs only interact with certain event classes

Feature generation for classifier training

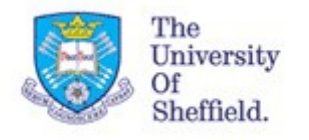

Open project

#### Available via SVN at:

<http://code.google.com/p/cavat/>

Extensible check module architecture; an example class is included

Thank you! Any questions?